## Науковий напрям

«Інформатика, обчислювальна техніка та автоматизація»

# **СИСТЕМА ПОТОЧНОГО КОНТРОЛЮ СТАНУ ТЕХНІЧНОГО ОБ'ЄКТА ПО СПЕКТРАЛЬНІЙ ЩІЛЬНОСТІ ВИПАДКОВОГО ПРОЦЕСУ**

# **3MICT**

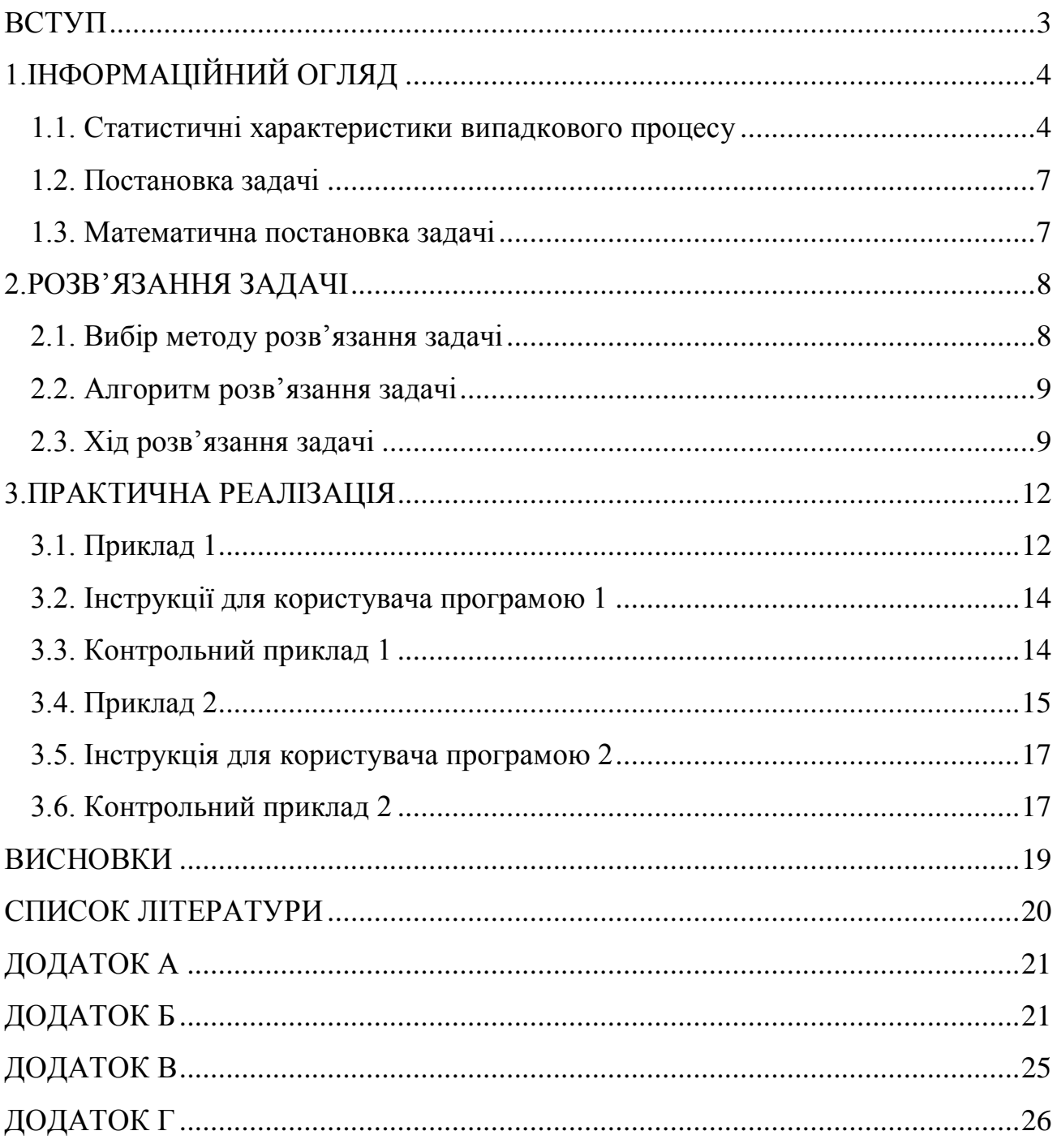

#### **ВСТУП**

<span id="page-2-0"></span>Відомий широкий клас об'єктів, для яких вихідні процеси носять випадковий характер. Зокрема багато механізмів під час роботи створюють акустичні або вібраційні випадкові процеси. Випадковий характер цих процесів потребує для їхнього описання використання статистичних характеристик таких, як математичне сподівання , автокореляційна функція (АКФ), дисперсія, спектральна щільність та ін.

Оскільки стан об'єкта змінюється в часі, то відповідно змінюються в часі і статистичні характеристики контрольованого випадкового процесу.

Тому розробка нових методів технічної діагностики об'єктів із застосуванням спектральної щільності при її зміні в часі являються актуальними.

Основною ідеєю роботи є розробка методу, який дозволяє переходити від двовимірного графіка до числа.

Теоретичне значення роботи полягає в можливості кількісно оцінити поточний стан технічного об'єкта, якщо змінюється графік поточної спектральної щільності випадкового процесу на його виході, або цей графік просто пересувається по осі абсцис.

Практичне значення – з'являється можливість кількісно оцінити зміну графіків двовимірних процесів, досліджувати статистичні зв'язки цих графіків між собою або з іншими параметрами.

Отримані наукові результати дозволяють розширити коло задач технічної діагностики, які можна розв'язувати.

### **1. ІНФОРМАЦІЙНИЙ ОГЛЯД**

#### *1.1. Статистичні характеристики випадкового процесу*

<span id="page-3-1"></span><span id="page-3-0"></span>При науковому дослідженні різних фізичних і технічних завдань часто доводиться зустрічатися з особливим типом процесів, які прийнято називати випадковими. Цілком очевидно, що в природі немає жодного фізичного явища, в якому не були би присутні в тій чи іншій мірі елементи випадковості. Як би точно і детально не були фіксовані умови дослідження, неможливо досягти того, щоб при повторенні результати повністю і в точності збігалися. Випадкові відхилення неминуче супроводжують будь яке закономірне явище. Відомий широкий клас об'єктів, для яких вихідні процеси носять випадковий характер. Зокрема багато механізмів під час роботи створюють акустичні або вібраційні випадкові процеси. Для оцінки їхніх поточних використовують статистичні характеристики цих процесів.

 Для ергодичного стаціонарного випадкового процесу *x(t)* поточні оцінки статистичних характеристик, знайдених на достатньо великому інтервалі часу t від  $t_0$  –  $\overline{T}$  до  $t_0$ , мають вид [1]:

Математичне сподівання:

$$
m_x^* = \frac{1}{T} \int_{t_0 - T}^{t_0} x(t) dt
$$
 (1.1)

Дисперсія:

$$
D_x^* = \frac{1}{T} \int_{t_0 - T}^{t_0} (x(t) - m_x^*)^2 dt
$$
 (1.2)

Автокореляційна функція:

$$
R_{xx}^* = \frac{1}{T - \tau} \int_{t_0 - T}^{t_0} (x(t) - m_x^*)(x(t - \tau) - m_x^*) dt
$$
 (1.3)

Спектральна щільність:

$$
G_{xx}^{*} = \frac{1}{T} \int_{t_0 - T}^{t_0} R_{xx}^{*}(\tau) \cos \omega \tau dt
$$
 (1.4)

де  $\tau$  - зсув у часі;

 $\omega$  - кругова частота;

*Т* - інтервал часу, за який знаходяться оцінки статистичних характеристик.

Для стаціонарних в широкому розумінні процесів математичне сподівання та дисперсія постійні.

Віброакустичні сигнали можуть змінювати в часі свою потужність і ці зміни не обов'язково можуть бути пов'язані зі зміною механічних напружень в контрольованому механізмі. Тому необхідно обчислювати нормовану за потужністю спектральну щільність використовуваного випадкового процесу. Для цього, відповідно, потрібна, так звана, нормована АКФ. Її оцінка для x(t) має вигляд

$$
r_{xx}^*(\tau) = \frac{R_{xx}^*(\tau)}{D_x^*}
$$
 (1.5)

Нормована спектральна щільність  $S_{xx}^*(\omega)$  розраховується по формулі:

$$
S_{xx}^*(\omega) = \frac{G_{xx}^*(\omega)}{D_x^*}
$$
\n(1.6)

Статистичні характеристики випадкових процесів розраховуються для поточного контролю технічного об'єкту. На рис 1.1 приведені нормовані АКФ шуму редуктора справного і несправного токарних станків ДИП-300.[2]

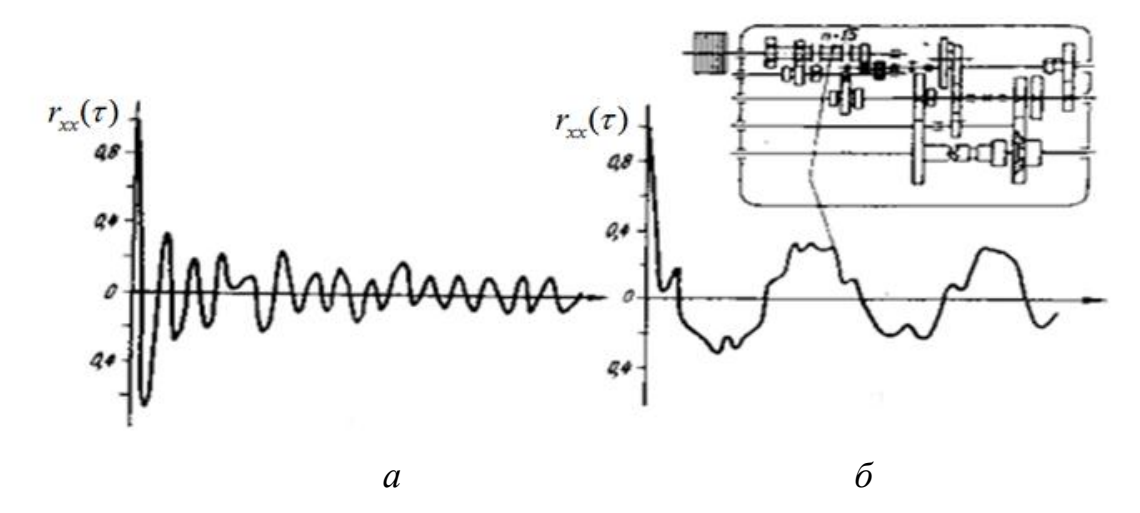

Рисунок 1.1 – Нормовані АКФ справного та несправного редуктора токарних станків ДИП-300

В нормованій АКФ на рис.1.1 (б) з'явилась періодична складова з відносно великою амплітудою. Співставлення швидкостей обертання різних валів редуктора із частотою коливання  $r_{xx}^*(\tau)$  дозволило уточнити місце дефекту. Виявилось, що виник великий зазор в одному із підшипників валу реверса.

Але в загальному випадку періодична складова не завжди може бути виділена, особливо коли амплітуда коливання  $r_{\!{\scriptscriptstyle X}}^*(\tau)$  ще мала.

Огляд статистичних методів, які застосовуються в технічній діагностиці, свідчить про те, що найбільш важливими являються АКФ та її перетворення Фур'є – спектральна щільність.

Оскільки стан об'єкта змінюється в часі, то відповідно змінюються в часі і статистичні характеристики контрольованого випадкового процесу. Зокрема спектральна щільність  $S_x^*(\omega, t)$  залежить не тільки від частоти  $\omega$  але і від часу *t*. Це ускладнює використання спектральної щільності (як і інших двовимірних статистичних характеристик) для кількісної оцінки поточного стану контрольованого об'єкта.

#### *1.2. Постановка задачі*

<span id="page-6-0"></span>Розробити метод кількісної оцінки поточного стану контрольованого об'єкту із застосуванням спектральної щільності випадкового процесу на його виході.

Реалізувати комп'ютерне моделювання для демонстрації застосування запропонованого методу при розв'язанні конкретних задач.

#### *1.3. Математична постановка задачі*

<span id="page-6-1"></span>Дано випадкових процес *x(t)* на виході об'єкту, що контролюється. Вважається що процес квазістаціонарний, ергодичний.

По реалізації випадкового процесу на поточному інтервалі часу (*t T*,*t*) обчислюється автокореляційна функція (АКФ), а по ній спектральна щільність  $\overline{S}_x^*(\omega,t)$ , де  $\omega$  – кругова частота;  $t$  – поточний час.

Величина поточного інтервалу *Т* вибирається в залежності від допустимої похибки при визначенні АКФ.

Необхідно по зміні графіка спектральної щільності і його положення на осі абсцис кількісно оцінити поточний стан об'єкта.

### 2. РОЗВ'ЯЗАННЯ ЗАДАЧІ

### 2.1. Вибір методу розв'язання задачі

<span id="page-7-1"></span><span id="page-7-0"></span>Випадковий характер процесу, який використовується для розв'язання задачі, необхідність застосування статистичних методів і статистичних визначає характеристик. Зокрема використовується спектральна щільність випадкового процесу, яка отримана на поточному інтервалі часу.

Щоб використати її для розв'язання задачі необхідно поставити у відповідність поточному графіку  $S_x^*(\omega,t)$  число. Для цього пропонується використати розроблену в [3] інтегральну оцінку, яка розраховуються по формулі:

$$
U_{\varepsilon}^*(t) = \int\limits_{S_x^*(\omega,t) > \lambda_x^2} \frac{1}{|\omega|} \log \frac{S_x^*(\omega,t)}{\lambda_x^2} d\omega,
$$
 (2.1)

де  $S_x^*(\omega,t)$  – спектральна щільність процесу;

 $\lambda$  - визначає ту частину графіка спектральної щільності, яка виходить за межі полоси частот, що враховуються при аналізі.

Оцінка  $U_{\varepsilon}^*(t)$  являється інформаційною. ЇЇ розмірність БІТ, ДІТ або НІТ, в залежності від основи логарифму.

Крім  $U_{\varepsilon}^{*}(t)$  оцінити поточний стан об'єкту можна по значенню характерної частоти v [3]:

$$
v(t) = \frac{H_{\varepsilon}^*(t)}{U_{\varepsilon}^*(t)},
$$
\n(2.2)

де  $H_{\varepsilon}^{*}(t)$ - є-ентропія [4], яка розраховується по формулі (2.3).

$$
H_{\varepsilon}^*(t) = \int\limits_{S_x^*(\omega,t) > \lambda_x^2} \log \frac{S_x^*(\omega,t)}{\lambda_x^2} d\omega.
$$
 (2.3)

Інтегральна інформаційна оцінка  $U_{\varepsilon}^*(t)$  чутлива до зміни виду графіка  $\overline{S}_x^*(\omega,t)$ , а також до його положення на осі абсцис.

По значенням  $U_{\varepsilon}^*(t)$  і  $v(t)$  можна кількісно оцінити зміну графіку  $S_x^*(\omega, t)$ , а значить і поточний стан об'єкта.

#### *2.2. Алгоритм розв'язання задачі*

<span id="page-8-0"></span>Пропонується наступний алгоритм:

- 1) Ввести значення константи λ.
- 2) Ввести значення ординат поточного графіка спектральної щільності  $S_x^*(\omega, t)$ .
- 3) Обчислити  $U_{\varepsilon}^*(t)$ ,  $H_{\varepsilon}^*(t)$ ,  $v(t)$ .
- 4) Пункт 3 повторювати в міру отримання нових графіків  $S_x^*(\omega, t)$ .
- 5) Аналізувати зміну значень  $U_{\varepsilon}^*(t)$  і  $v(t)$ .

#### *2.3. Хід розв'язання задачі*

<span id="page-8-1"></span>Комп'ютерна реалізація системи для поточного контролю стану технічного об'єкта припускає дискретне в часі представлення випадкового процесу *x(t).*

Нехай дано значення *x(i\**Δ*t)*, де *і=0,1,2,…N-1; ∆t –* крок зміни часу.

Припускається, що при розрахунку статистичних характеристик для *x(t)* усереднення буде проводитись по реалізації довжиною *Т,* якій відповідає кількість *N=T/∆t* ординат.

Однак при обчисленні АКФ зсув у часі  $m = \tau / \Delta t$  буде змінюватися від 0 до *N/2.* Тому потрібна реалізація випадкового процесу довжиною *N* дискретних значень.

Представимо вирази (2.1), (2.2), (2.3) в дискретному вигляді. Попередньо зазначимо:  $x(i\Delta t) = x_i$ ;  $x((i+m) \Delta t) = x_{i+m}$ .

$$
m_x^* = \frac{1}{N} \sum_{i=0}^{N-1} x_i
$$
 (2.4)

$$
D_x^* = \frac{1}{N-1} \sum_{i=0}^{N-1} (\chi_i - \chi_x^*)^2 = \frac{1}{N-1} \left[ \sum_{i=0}^{N-1} \chi_i^2 - \frac{1}{N} \left( \sum_{i=0}^{N-1} \chi_i \right)^2 \right]
$$
(2.5)

$$
R_{xx}^{*}(m) = \frac{1}{N-1} \sum_{i=0}^{N-1} \chi_{i}^{0} \chi_{i+m}^{0} = \frac{1}{N-1} \left[ \sum_{i=0}^{N-1} \chi_{i} \chi_{i+m} - \frac{1}{N} \sum_{i=0}^{N-1} \chi_{i} \sum_{i=0}^{N-1} \chi_{i+m} \right]
$$
(2.6)

Обчислення оцінки нормованої спектральної щільності (1.6) зводиться до перетворення Фур'є оцінки АКФ (1.5) на скінченому інтервалі з *N* ординат. Дискретне значення оцінки  $r^*_{xx}[\tau]$  (1.5) в цьому випадку має вигляд

$$
r_{xx}^*[i] = \frac{A_0}{2} + \sum_{k=1}^{Q-1} A_k \sin\left(\frac{\pi}{Q}ik + \varphi_k\right) + \frac{A_Q}{2} \cos \pi i \tag{2.7}
$$

де *Q=N/2*;

 $A_k$ ,  $\boldsymbol{\varphi}_k$  (k=0,1,...Q) – значення модуля та фази k-ї гармоніки. Вони знаходяться по формулам [5] :

$$
a_k = \frac{1}{Q} \sum_{i=0}^{N-1} r_{xx}[i] \cos(\frac{\pi}{Q} ik)
$$
 (2.8)

$$
b_k = \frac{1}{Q} \sum_{i=0}^{N-1} r_{xx}[i] \sin(\frac{\pi}{Q}ik)
$$
 (2.9)

$$
A_k = \sqrt{a_k^2 + b_k^2} \tag{2.10}
$$

$$
\varphi_k = \begin{cases} \arccos\left(\frac{b_k}{A_k}\right) & \text{and} \quad a_k \ge 0\\ -\arccos\left(\frac{b_k}{A_k}\right) & \text{and} \quad a_k < 0 \end{cases} \tag{2.11}
$$

Модулі  $A_{\kappa}$  (k=0,1,2, ... Q) знаходяться по поточним значенням АКФ і тому являються функціями від часу. Вони є оцінками поточної нормованої спектральної щільності. Їх значення використовуються для отримання оцінок (2.1), (2.2) і (2.3). Обчислення інтегралів (2.1) і (2.2) здійснюється методом трапецій.

$$
U_{\varepsilon}^*(t) = \sum_{k=0}^{Q-1} \frac{1}{2k+1} (\log \frac{A_k(t)}{\lambda^2} + \log \frac{A_{k+1}(t)}{\lambda^2})
$$
 (2.12)

$$
\boldsymbol{H}_{\varepsilon}^{*}(t) = \sum_{k=0}^{Q-1} (\log \frac{\boldsymbol{A}_{k}(t)}{\lambda^{2}} + \log \frac{\boldsymbol{A}_{k+1}(t)}{\lambda^{2}})
$$
(2.13)

$$
v(t) = H_{\varepsilon}^*(t) / U_{\varepsilon}^*(t)
$$
\n(2.14)

Таким чином, для розв'язання поставленої задачі потрібно по реалізації випадкового процесу  $x(t)$  обчислити оцінку характерної частоти  $v(t)$  (2.14) і по зміни її значень контролювати поточний стан технічного об'єкта.

#### **3. ПРАКТИЧНА РЕАЛІЗАЦІЯ**

#### *3.1. Приклад 1*

<span id="page-11-1"></span><span id="page-11-0"></span>Розглядається об'єкт, в якому подібно до редуктора (рис. 1.1), у разі виникнення несправності з'являється періодична складова АКФ процесу, що контролюється. . Нормована АКФ у цьому випадку має вигляд

$$
r_{xx}^*(\tau) = e^{-\alpha |\tau|} \cos \beta \tau \tag{3.1}
$$

Оцінка нормованої спектральної щільності для (2.1) має вигляд [1]:

$$
S_x^*(\omega, t) = \frac{1}{2\pi} \left[ \frac{\alpha}{\alpha^2 + (\omega + \beta)^2} + \frac{\alpha}{\alpha^2 + (\omega - \beta)^2} \right]
$$
(3.2)

Вид графіка  $S_x(\omega, t)$  залежить від співвідношення параметрів α і β, тобто від того, що має перевагу в кореляційній функції: спадання по закону  $e^{-\alpha|\tau}$ чи коливання по закону  $\cos\beta\tau$ . При малих  $\alpha$  переважають коливання, а при великих – спадання. В першому випадку випадкова функція близька до періодичних коливань із частотою β із випадковими амплітудою і фазою. Відповідно у спектрі випадкової функції переважають частоти, які близькі до частоти β. У другому випадку спектральна характеристика випадкової функції більш рівномірна, перевага тих чи інших частот не спостерігається. На рис. 3.1 приведені графіки  $S_{\overline{x}}(\omega, t)$  для випадків:

1) 
$$
\beta=2, \alpha=1
$$
 (крива 1);

2)  $β=2, α=3$  (крива 2).

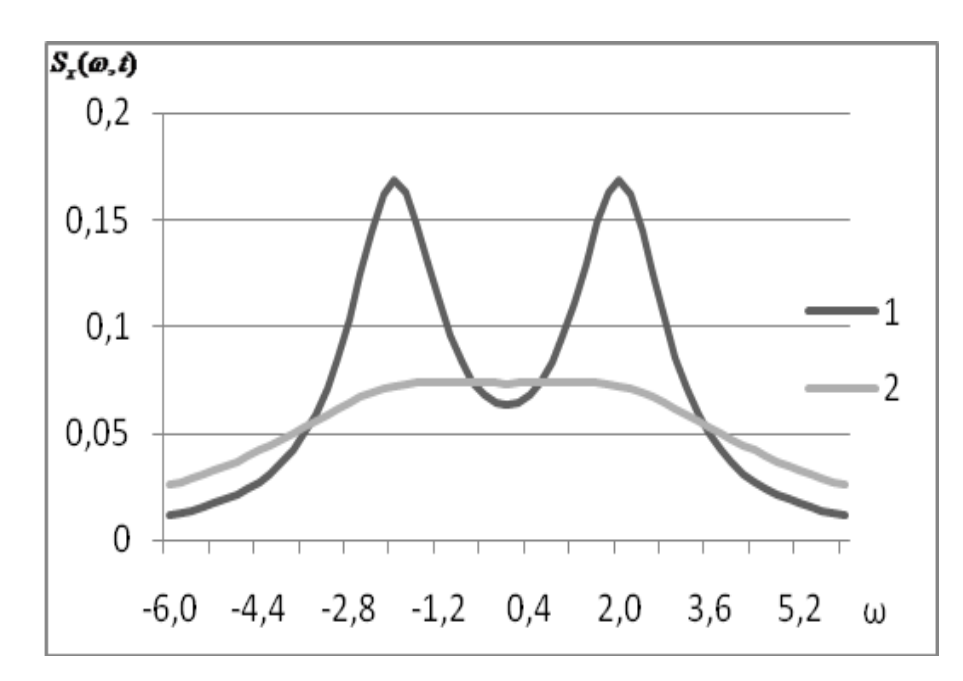

Рисунок 3.1 – Графики спектральних щільностей (3)

При α=1 спектр має яскраво виражений максимум в області частот ±β. При  $\alpha = 3$  $S_x^*(\omega, t)$  в значному діапазоні частот залишається майже постійною. Очевидно, що в цьому випадку немає можливості візуально виявити появу періодичної складової АКФ і кількісно оцінити подальшу зміну стану об'єкта, що супроводжується відповідною зміною частоти β.

Для моделювання роботи системи поточного контролю стану цього об'єкта із застосуванням інтегральної інформаційної оцінки (2.1) розроблено алгоритм і комп'ютерну програму. При описанні алгоритму використовувались символічні імена, приведені в табл. 3.1.

| Позначення в формулі | Ідентифікатор | Пояснення                         |  |
|----------------------|---------------|-----------------------------------|--|
| $\alpha$             | alfa          | Параметр АКФ                      |  |
|                      | beta          | Частота                           |  |
| $\omega$             | omega         | Кругова частота                   |  |
| v                    | nu            | Характерна частота                |  |
| ∧                    | lambda        | Постійний параметр, який визначає |  |

Таблиця 3.1. – Символічні імена. Приклад 1.

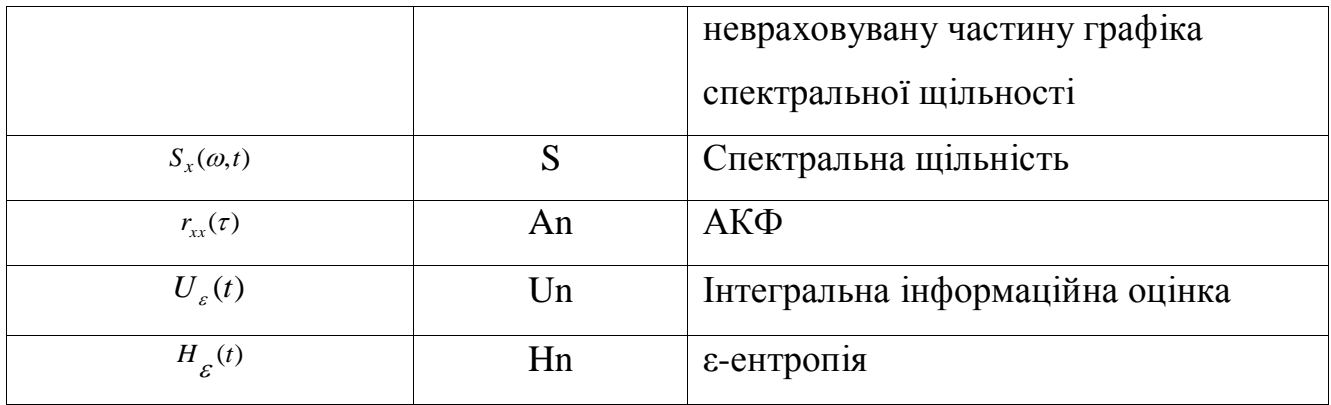

### *3.2. Інструкції для користувача програмою 1*

<span id="page-13-0"></span>Програма знаходиться в файлі induc2.exe.

Її обсяг 1,14 Кбайт.

Оригінальний текст на мові С++ (файл induc2.сpp) знаходиться у додатку А. Результати заносяться в файл nju.rez.

Програма не критична до типу мікропроцесора і об'єму оперативної пам'яті. Працює під управлінням DOS.

Результати роботи програми виводяться в файл NJU.REZ.

### *3.3. Контрольний приклад 1*

<span id="page-13-1"></span>Вхідні дані: α=3, : β змінюється від 0 до 4 з кроком 0.1.

Отримані результати приведені у вигляді графіка на рис. 3.2 та в додатку В.

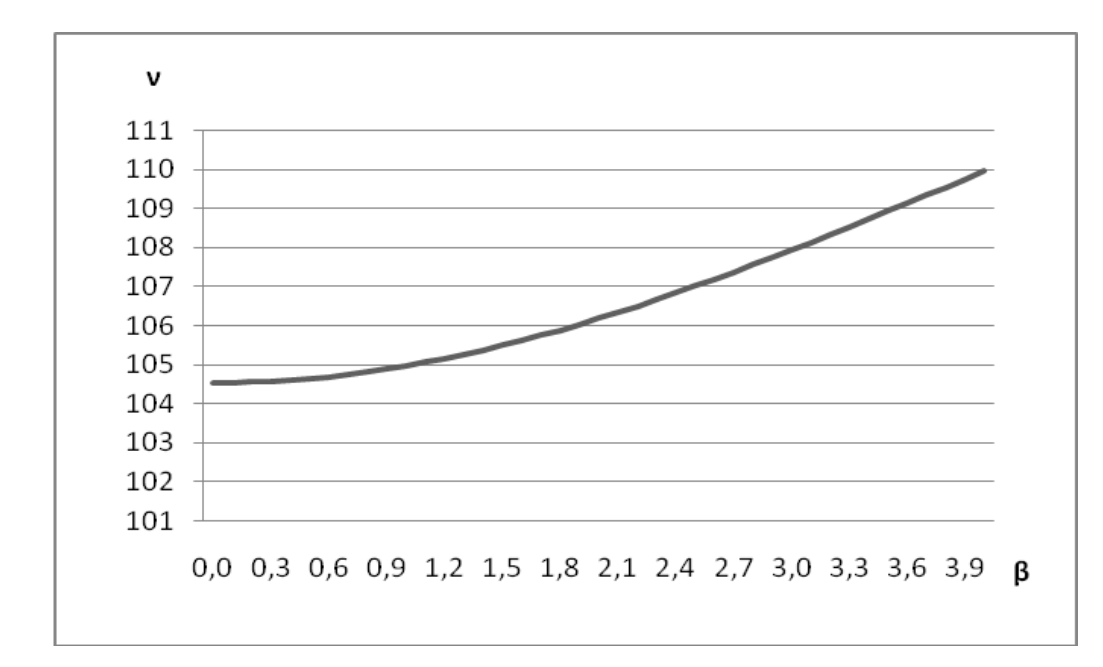

Рисунок 3.2 – Графік характерної частоти до прикладу 1

З графіку чітко видно, що при відсутності коливань *(β=0) ν=104,5*. Поява періодичних коливань викликає збільшення *ν* із зростанням *β*. Тобто використання інтегральної інформаційної оцінки (2.1) і характерної частоти (2.2) дозволяє виявити появу періодичної складової в АКФ і оцінити її частоту.

#### *3.4. Приклад 2*

<span id="page-14-0"></span>Розглядається приклад виявлення залежності шуму електродвигуна від величини зазору в його радіальних підшипниках. Для значень зазору 0.01мм, 0.03мм, 0.06мм в [2] приведені відповідні АКФ (рис.3.3).

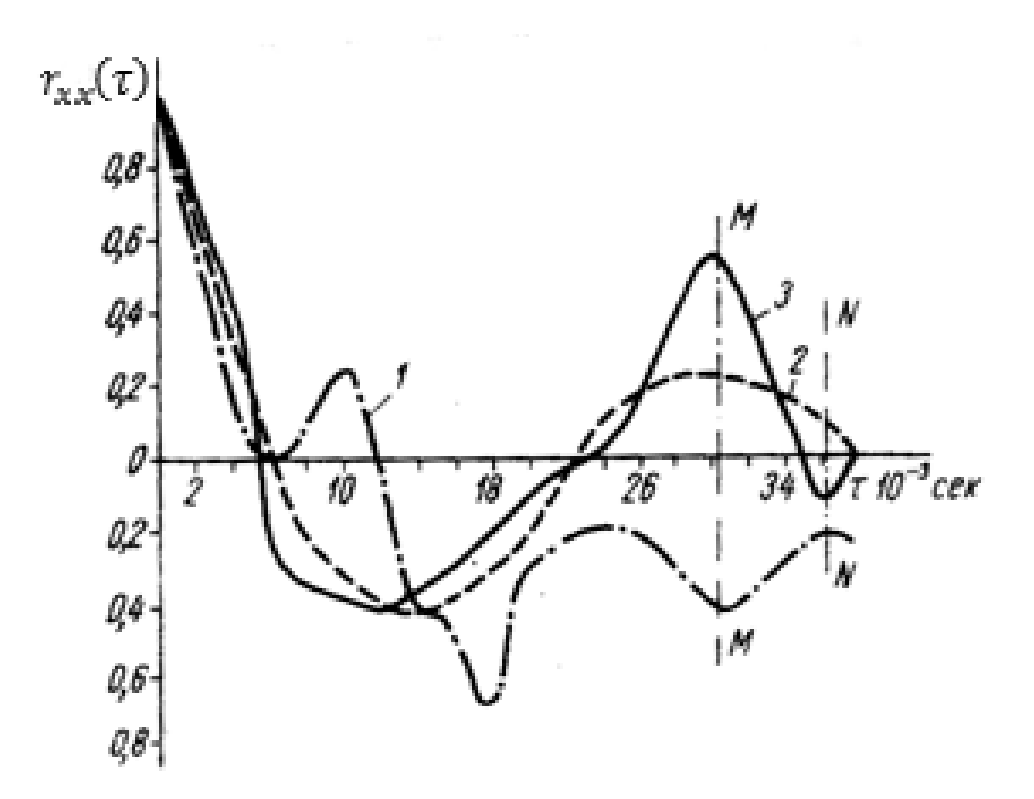

Риcунок 3.3 - Кореляційні функції розподілу шуму електродвигуна при різних величинах радіального зазору в його підшипниках: 1- зазор 0.01, 2 – зазор 0.03, 3 – зазор 0.06 мм

На рис.3.4 зображені графіки спектральних щільностей для зазорів 0.01 та 0.06 мм. Між ними спостерігається яскраво виражена різниця, але її важко описати кількісно.

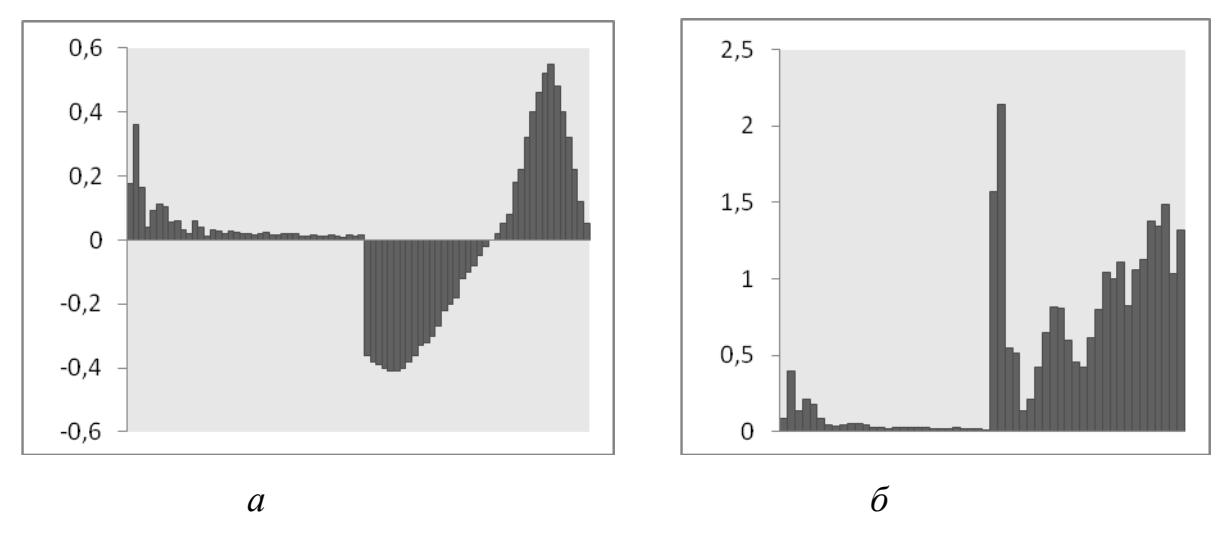

Рисунок 4.4 - Спектральна щільність 1 (а), 3(б)

Для обчислення характеристик (2.1), (2.2), (2.3) розроблена комп'ютерна програма. Символічні імена приведені в табл. 3.2

| Позначення в формулі | Ідентифікатор                   |                                    | Пояснення                 |
|----------------------|---------------------------------|------------------------------------|---------------------------|
| $\mathbf{v}$         | nu                              |                                    | Характерна частота        |
|                      | lambda                          |                                    | Постійний параметр,       |
|                      |                                 |                                    | який визначає не          |
| $\lambda$            |                                 |                                    | досліджувану частину      |
|                      |                                 |                                    | графіка спектральної      |
|                      |                                 |                                    | щільності                 |
| $S_{x}(\omega,t)$    | S1[L1], S2[L2], S3[L3]          |                                    | Спектральні щільності     |
| $r_{xx}(\tau)$       | cor1[N1], cor2[N2],<br>cor3[N3] |                                    | АКФ                       |
| $U_{\varepsilon}(t)$ | Un                              |                                    | Інтегральна               |
|                      |                                 |                                    | інформаційна оцінка       |
| $H_{\varepsilon}(t)$ | Hn                              |                                    | <b><i>ε</i></b> -ентропія |
| fur()                |                                 | Перетворення Фур'є                 |                           |
| obfur()              |                                 | Обернене перетворення Фур'є        |                           |
| inform()             |                                 | Функція для обчислення характерної |                           |
|                      |                                 | частоти                            |                           |

Таблиця 3.2. – Символічні імена, використані в програмі до прикладу 2

### *3.5. Інструкція для користувача програмою 2*

<span id="page-16-0"></span>Програма знаходиться в файлі zazor2.exe.

Її обсяг 36,8 Кбайт.

Вихідний текст на мові С++ (файл zazor2.сpp) знаходиться у додатку Б.

### *3.6. Контрольний приклад 2*

<span id="page-16-1"></span>Для тестування програми використовуються значення автокореляційних функцій із файлів cor1.dan, cor2.dan, cor3.dan (Додаток Г).

Результати заносяться в файл spectr.rez.

В результаті роботи програми були обчислені характеристики (2.1), (2.2), (2.3). Результати приведені у вигляді табл. 3.3.

| Зазор, мм |          |            | ν         |
|-----------|----------|------------|-----------|
| 0.01      | 9.852380 | 174.161109 | 17.677060 |
| 0.03      | 9.095690 | 123.418669 | 13.568918 |
| 0.06      | 9.220998 | 123.896729 | 13.436369 |

Таблиця 3.3 – Обчислювані оцінки. Приклад 2

Аналіз показує, що із збільшенням зазору абсолютна характерна частота ν зменшується. Залежність ν від зазору нелінійна.

Наведений приклад свідчить про те, що інтегральна інформаційна оцінка (2.1) і характерної частоти (2.2) можуть бути використані для кількісної оцінки розходження між графіками спектральних щільностей.

Таким чином можна зробити висновок, що використання інтегральної інформаційної оцінки може бути використано для розв'язання задач технічної діагностики, а саме виявлення періодичної складової АКФ та кількісної оцінки розходження графіків спектральної щільності.

#### **ВИСНОВКИ**

<span id="page-18-0"></span>В ході виконання роботи розроблено метод для кількісної оцінки поточного стану контрольованого об'єкту із застосуванням спектральної щільності випадкового процесу на його виході.

Реалізоване комп'ютерне моделювання для демонстрації застосування запропонованого методу при розв'язанні конкретних задач.

Результати свідчать про те, що запропонований метод може бути використаний для контролю поточного стану технічного об'єкту.

#### **СПИСОК ЛІТЕРАТУРИ**

1. Вентцель Е.С. Теория вероятности, Изд-во «КноРус», М., 2010, 664с.

<span id="page-19-0"></span>2. Павлов Б.В. Кибернетические методы технического диагноза, Изд-во «Машиностроение», М., 1966, 150с.

3. Авраменко В.В., Ильенко Т.Н. Использование интегральной спектральной оценки для диагностики и косвенного котроля // Вест.СумГУ, 1996г. - №2(6), с.94-98

4. Петров В.В., Усков А.С. Информационная теория синтеза оптимальных систем контроля и управления. – М.: Энергия, 1975г. –с.38-41.

5.Хемминг Р. Численные методы. – М.:Энергия, 1980. – 380 с.

### ДОДАТОК А

```
INDUC2.CPP
       #include<stdio.h>
       #include<math.h>
       #include<conio.h>
       #include<stdlib.h>
       #define N 50
       float inform(float An[], float lambda_n);
       FILE*p1, *p2;float omega, beta;
       void main()€
       int i,k;
       float nu[N], lambda=0.0001;
       float S[N], alfa=1, beta_min=0.0, d_beta=0.1, beta_max=4;
       p1=fopen("spectr1.rez","w");//відкриття файлу для запису значень спетр. щільності
       p2=fopen("nju.rez","w");//відкриття файлу для розрахованих оцінок
       \text{clrscr}(\cdot);for(i=0,beta=beta_min;beta<beta_max;i++,beta+=d_beta)
       fprint(f(p1, "beta[%i]=%f\n", i, beta);for (k=0, \text{omega}=0; \text{omega}<3; k++, \text{omega}=0.1)S[k]=((alfa/(alfa*a1fa+pow((omega+beta),2)))+(alfa/(alfa*a1fa+pow((omega+alpha),2))))beta),2))))/(2*M_PI); //poзрахунок спетр. щільності
       printf("S[\%i]=\frac{\pi}{n},k,S[k]);
       fprint(f(p1, "S[%i]=%f\n", k, S[k]);ł
       nu[i] = inform(S, lambda);}
       \mathcal{F}//функція для розрахунку основних характеристик
       float inform(float An[], float lambda n)
       \{int k;float Un=0;
       float Hn=0, nju;
         for (k=1; k < N-2; k++)₹
         if(An[k] > lambda_n)ſ
       Un+=(log10(An[k]/lambda n)+log10(An[k+1]/lambda n))/(2.*k+1);
       Hn+=(log10(An[k]/lambda_n)+log10(An[k+1]/lambda_n));
       }
       \mathcal{L}nju=Hn/Un;
       fprintf(p2,"beta=%f Un=%f Hn=%f nju=%f\n",beta,Un, Hn,nju);
       return nju;}
                                          ДОДАТОК Б
       ZAZOR.CPP
```
<span id="page-20-1"></span>#include<stdio.h> #include<math.h> #include<conio.h>

```
#include<stdlib.h>
#define N1 78
#define L1 40
#define Q1 39
#define N2 54
#define L2 28
#define Q2 27
#define N3 54
#define L3 28
#define Q3 27
void fur(double x[],int N,int L,int Q,double A[],double fi[]);
void obrfur(double x[], int N, int L, int Q, double A[], double fi[]);
double inform(double An[],int Q, double lambda_n);
FILE*p,*pcor1,*pcor2,*pcor3;
void main()
{
double cor1[N1],cor2[N2],cor3[N3],lambda=0.0001;
double cor1p[N1],cor2p[N2],cor3p[N3];
double S1[L1],fi1[L1],S2[L2],fi2[L2],S3[L3],fi3[L3];
clrscr();
puts("zazor2.cpp is working now");
p=fopen("spectr.rez","w"); //відкриття файлу для запису результатів
pcor1=fopen("cor1.dan","r"); //відкриття файлу для зі значеннями АКФ1
if(!pcor1)
{
printf("File cor1.dan is not opened");
exit(1);}
pcor2=fopen("cor2.dan","r"); //відкриття файлу для зі значеннями АКФ2
if(!pcor2)
{
printf("File cor2.dan is not opened");
exit(1);}
pcor3=fopen("cor3.dan","r"); //відкриття файлу для зі значеннями АКФ3
if(!pcor3)
{
printf("File cor3.dan is not opened");
exit(1);}
for(int i=0; i< N1; i++){
fscanf(pcor1,"%lf",&cor1[i]);
fprintf(p,"cor1[%i]=%lf\n",i,cor1[i]);
}
for(i=0; i < N2; i++){
fscanf(pcor2,"%lf",&cor2[i]);
fprint(f(p, "cor2[%i]=%1f\n", i, cor2[i]);}
for( i=0;i<N3;i++)
{
fscanf(pcor3,"%lf",&cor3[i]);
fprint(f(p, "cor3[%i]=%1f\n", i, cor3[i]);}
fur(cor1,N1,L1,Q1,S1,fi1);
```

```
obrfur(cor1p,N1,L1,Q1,S1,fi1);
for(i=0; i< N1; i++)fprintf(p,"cor1p[%i]=%lf\n",i,cor1p[i]);
fur(cor2,N2,L2,Q2,S2,fi2);
obrfur(cor2p,N2,L2,Q2,S2,fi2);
for( i=0; i< N2; i++)fprint(f(p, "cor2p[\%i]=\%1f\n", i, cor2p[i]);fur(cor3,N3,L3,Q3,S3,fi3);
obrfur(cor3p,N3,L3,Q3,S3,fi3);
for(i=0; i< N3; i++)fprintf(p,"cor3p[%i]=%lf\n",i,cor3p[i]);
inform(S1,Q1,lambda);
inform(S2,Q2,lambda);
inform(S3,Q3,lambda);
}
//Функція перетворення Фур'є 
void fur(double x[],int N,int L,int Q,double A[],double fi[])
{
double a[50],b[50],s1,s2;
int i,k;
for(k=0; k<L; k++){
s1=0;
s2=0;
for(i=0;i< N;i++){
s1+=x[i]*cos(M_P1*ik/Q);s2++x[i]*sin(MPI*ik/Q);}
a[k]=s1/Q;b[k] = s2/Q;A[k] = sqrt(pow(a[k], 2) + pow(b[k], 2));if (a[k]>=0)
fi[k] = a cos(b[k]/A[k]);
else
fi[k]=-acos(b[k]/A[k]);
} /* ¤«п for */
return;
}
//Функція для обернене перетворення Фур'є 
void obrfur(double x[],int N,int L,int Q,double A[],double fi[])
{
double s;
int i,k;
for(i=0;i< N;i++){
s = 0;for(k=1; k<Q; k++)s+=A[k]*sin(MPI*ik/Q+fi[k]);
x[i]=A[0]/2+s+A[Q]*cos(M_PI*i)/2;
}
return;
}
//Функція для обчислення характеристик
double inform(double An[], int Q,double lambda_n)
{
int k;
double Un=0;
double Hn=0,nju;
```

```
 for(k=1;k<Q-2;k++)
   {
   if(An[k]>lambda_n)
   {
//Un+=(double)(1./k)*log10(An[k]/lambda_n);
Un+=(log10(An[k]/lambda_n)+log10(An[k+1]/lambda_n))/(2.*k+1);
Hn+=(log10(An[k]/lambda_n)+log10(An[k+1]/lambda_n));
}
}
nju=Hn/Un;
fprintf(p," Un=%f Hn=%f nju=%f\n",Un, Hn,nju);
printf(" Un=%f Hn=%f nju=%f\n",Un, Hn,nju);
return nju;
}
```
# **ДОДАТОК В**

<span id="page-24-0"></span>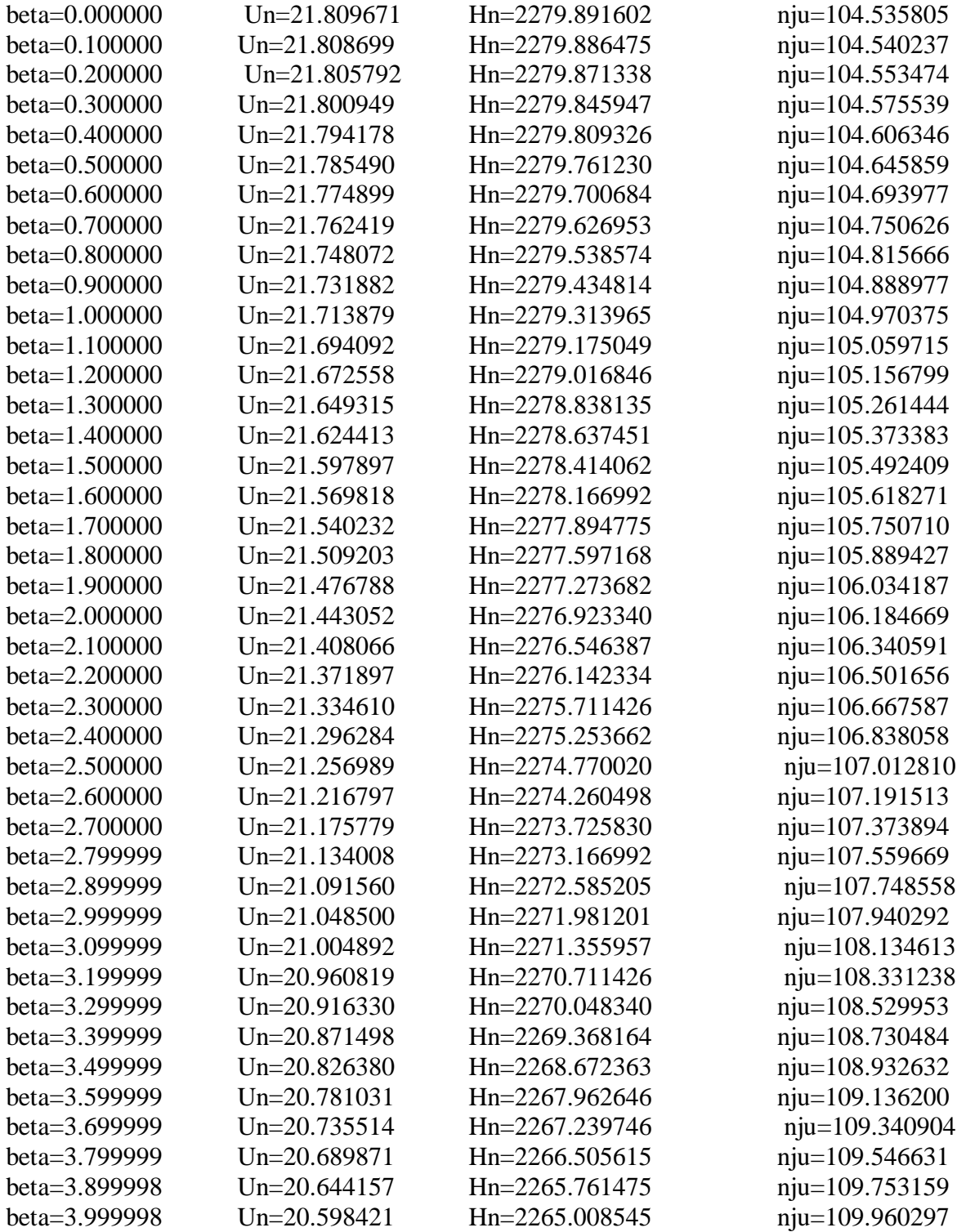

### **ДОДАТОК Г**

<span id="page-25-0"></span>COR1.DAN 1 0.85 0.7 0.55 0.4 0.2 0.1 0.02 0.005 0 0.02 0.07 0.12 0.1 0.22 0.2 0.08 0 -0.18 - 0.38  $-0.4$   $-0.42$   $-0.48$   $-0.52$   $-0.69$  $-0.7$   $-0.68$   $-0.48$   $-0.32$   $-0.28$   $-0.24$   $-0.22$   $-0.21$   $-0.2$   $-0.19$   $-0.19$   $-0.2$ -0.22 -0.24 -0.28 -0.32 -0.37 -0.38 -0.42 -0.41 -0.4 -0.38 -0.37 -0.32 -0.28 -0.22  $-0.21$   $-0.2$   $-0.22$   $-0.23$   $-0.25$   $-0.26$   $-0.25$   $-0.23$   $-0.22$   $-0.21$   $-0.2$ -0.17 -0.12 -0.02 0.1 0.2 0.22 0.28 0.33 0.32 0.31 0.3 0.29 0.25 0.23 0.05 0.03 COR2.DAN 1 0.875 0.75 0.625 0.5 0.4 0.25 0.18 0.08 -0.02 -0.12 -0.21 -0.27 -0.3 -0.32 -0.35  $-0.38$   $-0.39$   $-0.41$   $-0.42$   $-0.41$   $-0.41$   $-0.4$   $-0.38$   $-0.36$   $-0.32$   $-0.31$   $-0.28$   $-0.21$   $-0.2$   $-0.2$ 0.12 -0.08 0 0.02 0.1 0.12 0.14 0.18 0.2 0.22 0.23 0.24 0.23 0.22 0.21 0.2 0.39 0.38 0.28 0.15 0.13 0.1 0.08 0.0 COR3.DAN 1 0.9 0.8 0.7 0.6 0.5 0.4 0.2 -0.2 -0.27 -0.32 -0.35 -0.36 -0.38  $-0.39 - 0.4$  $-0.41$   $-0.41$   $-0.4$   $-0.38$   $-0.36$   $-0.33$   $-0.32$   $-0.3$   $-0.27$   $-0.22$   $-0.2$  $-0.18$   $-0.12$   $-0.1$   $-0.08$   $-0.05$   $-0.02$  0 0.02 0.05 0.08 0.18 0.22 0.32 0.4 0.46 0.52 0.55 0.48 0.4 0.32 0.22 0.12 0.05 -0.05 -0.1 -0.12 0